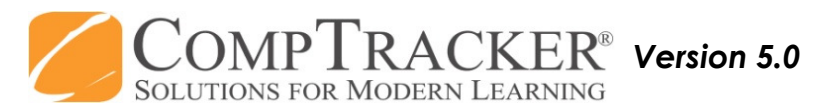

## For more CompTracker training materials, go to www.StudentLogBook.com/Training

Quick Start Guide: ONLINE APPROVALS

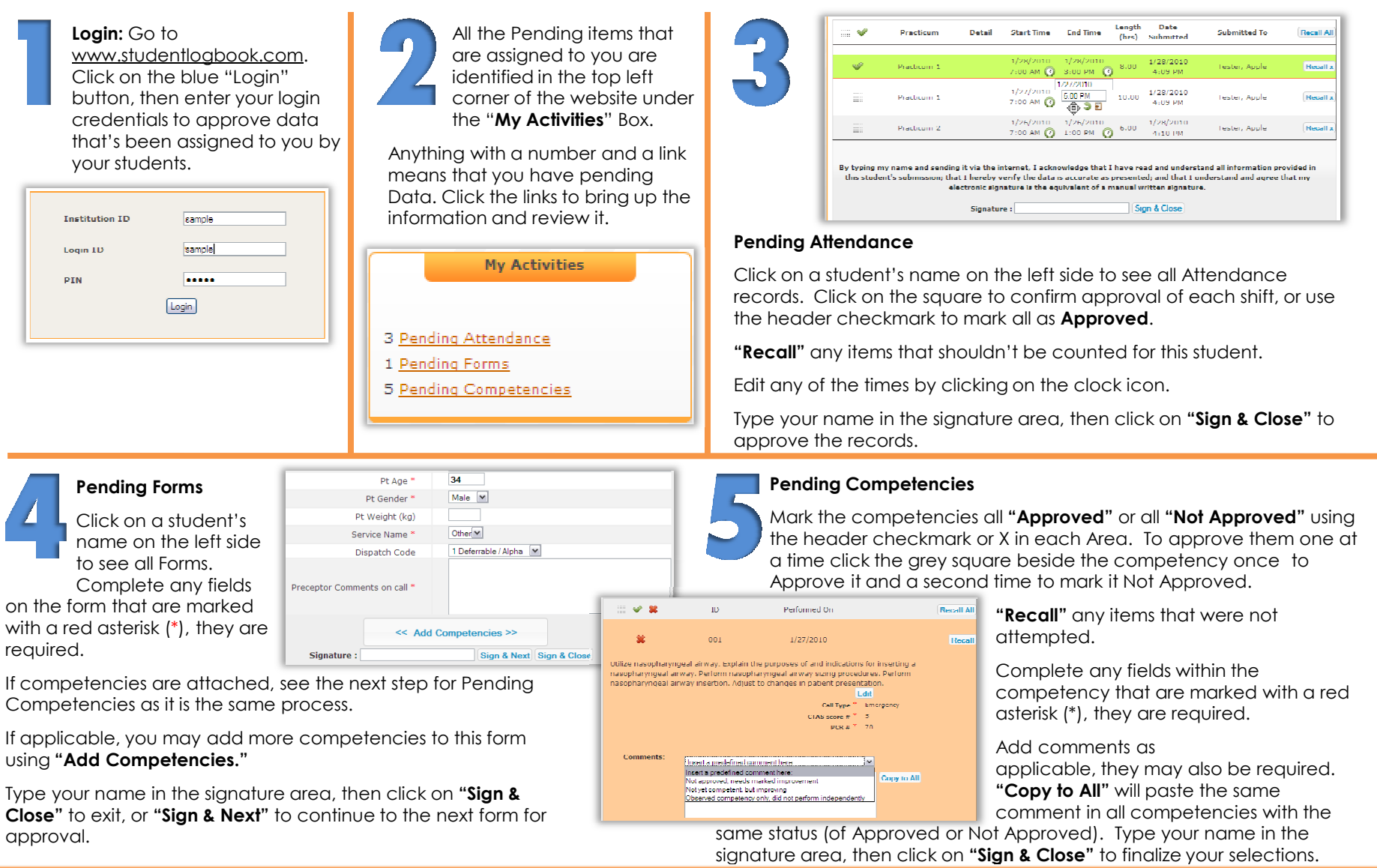

**Need Help?** Call 1-<mark>866-432-3280</mark> , Email <mark>support@studentlogbook.com</mark>, or visit <mark>www.StudentLogBook.com/Support</mark>